## How to learn tool lengths manually on an HDS

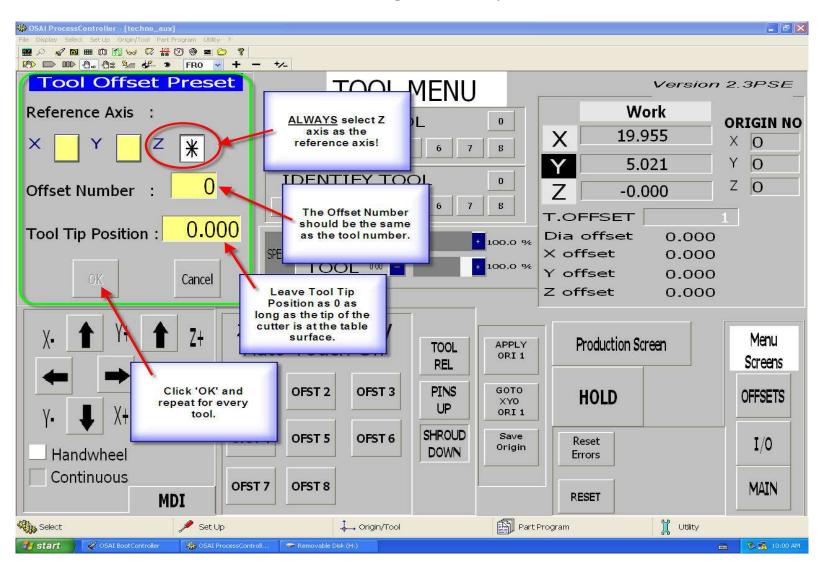